## <span id="page-0-0"></span>Package 'Thinknum'

August 29, 2016

Title Thinknum Data Connection Version 1.3.0 Date 2014-06-29 Author Gregory Ugwi Maintainer Gregory Ugwi <gregory.ugwi@thinknum.com> Description This package interacts directly with the Thinknum API to offer data in a number of formats usable in R Imports RCurl, RJSONIO License GPL-2 Collate 'Thinknum.R' NeedsCompilation no Repository CRAN Date/Publication 2014-07-05 10:01:59

### R topics documented:

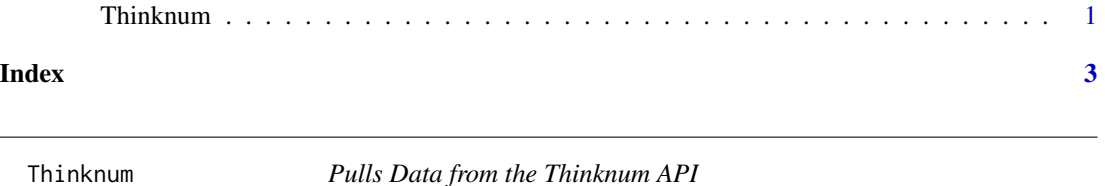

#### Description

using the API implemented here requires familiarity with Thinknum expressions. To find out more about Thinknum expressions go to www.thinknum.com/documentation

#### Usage

```
Thinknum(expression)
```
#### 2 a compared to the contract of the contract of the contract of the contract of the contract of the contract of the contract of the contract of the contract of the contract of the contract of the contract of the contract o

#### Arguments

expression Thinknum expression specified as a string

#### Details

For details on our API go to www.thinknum.com/API

#### Value

return value is a data.frame, the first column is a date, all other columns are numerics.

#### Author(s)

Gregory

#### References

This R package uses the Thinknum API. For more information go to http://www.thinknum.com/api.

#### Examples

```
## Not run:
thinknumdata = Thinknum("total_revenue(goog)")
```
## End(Not run)

# <span id="page-2-0"></span>**Index**

Thinknum, 1